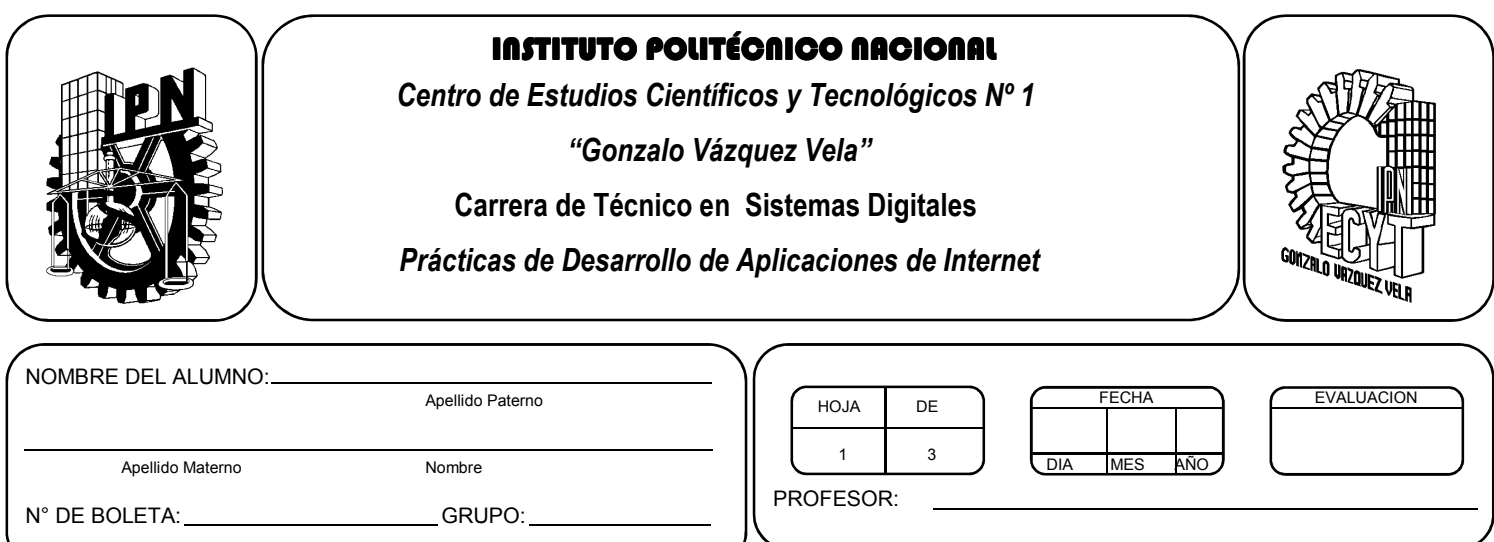

# *Práctica 5 Formularios*

#### *UNIDAD TEMATICA 1 DEL PROGRAMA DE ESTUDIOS INTRODUCCION A LAS APLICACIONES DE INTERNET*

RAP RELACIONADO CON LA PRÁCTICA: Maneja los elementos de un lenguaje basado en etiquetas para elaborar páginas WEB.

### **Objetivos De La Práctica:**

#### 1.- El alumno aplicara Formularios en una página WEB.

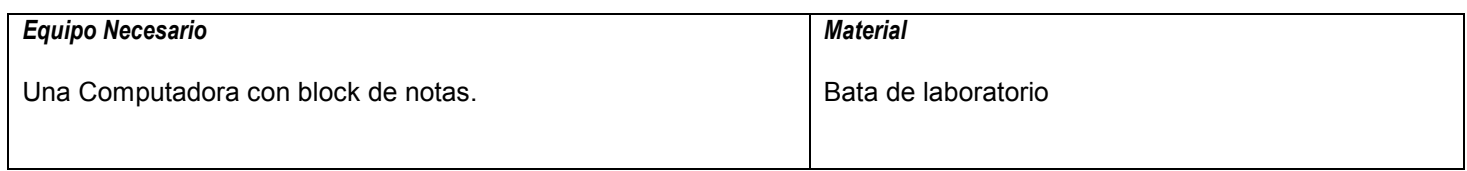

## **MARCO TEORICO.**

Investiga los tags para la creación de formularios.

#### **DESARROLLO**

- 1. Enciende la computadora y abre el block de notas (Notepad).
- 2. Edita una nueva pagina WEB en el block de notas. Con base a los siguientes datos, edita usando los tags para obtener el formulario propuesto.

Título: Ficha Médica

Campos:

Nombre completo Fecha de nacimiento Sexo **Estatura** Peso Presión arterial Tipo de sangre Tez de piel Longitud de pie **Alergias** Medicamentos a los que es alérgico

Imágenes: Foto del paciente Foto de la huella digital

- 3. Guarda el archivo con la extensión .html.
- 4. Abre un navegador de internet como es Internet explorer o google crome y abre tu archivo html.

## **Valoración del estudiante.**

¿Qué utilidad tienen los formularios en una página WEB?

**CONCLUSIONES: En su cuaderno o portafolio de evidencias.**